*NRC-CNRC NRC-CNRC*

# **How to Code Geometry**

*Writing Subroutine HOWFAR*

**Walter R. NelsonStanford Linear Accelerator Center**

#### *NRC-CNRC***Introduction**

- An EGS User Code requires
	- SUBROUTINE AUSGAB for scoring results of interest
	- SUBROUTINE HOWFAR to provide information about the nature of the geometry
- The most trivial HOWFAR is <sup>a</sup> *homogeneous, infinite* medium

**SUBROUTINE HOWFAR; RETURN; END;**

• In this lecture we will show you how to write code that can be used for more complicated geometries

#### *NRC-CNRC***Useful Geometry References**

- W. R. Nelson and T. M. Jenkins, "Writing SUBROUTINE HOWFAR for EGS4", SLAC-TN-87-4 (31 August 1988/Rev.)
- W. R. Nelson and T. M. Jenkins, "Geometry Methods and Packages", Chapter 17 in *MONTE CARLO TRANSPORT OF ELECTRONS AND PHOTONS* (Plenum Press, 1988)

Note: In this lecture, the word "**EGS**" applies to both EGS4 and EGSnrc

# **Items Covered in this Lecture**

- General mathematical considerations (vectors)
- $\bullet$ The role of key variables in EGS
- Special subprograms available with EGS
- $\bullet$ Mortran3 *macro-equivalent* forms of these subprograms
- Putting all the modules together to form the geometry
- Other geometry packages—e.g., Combinatorial Geometry

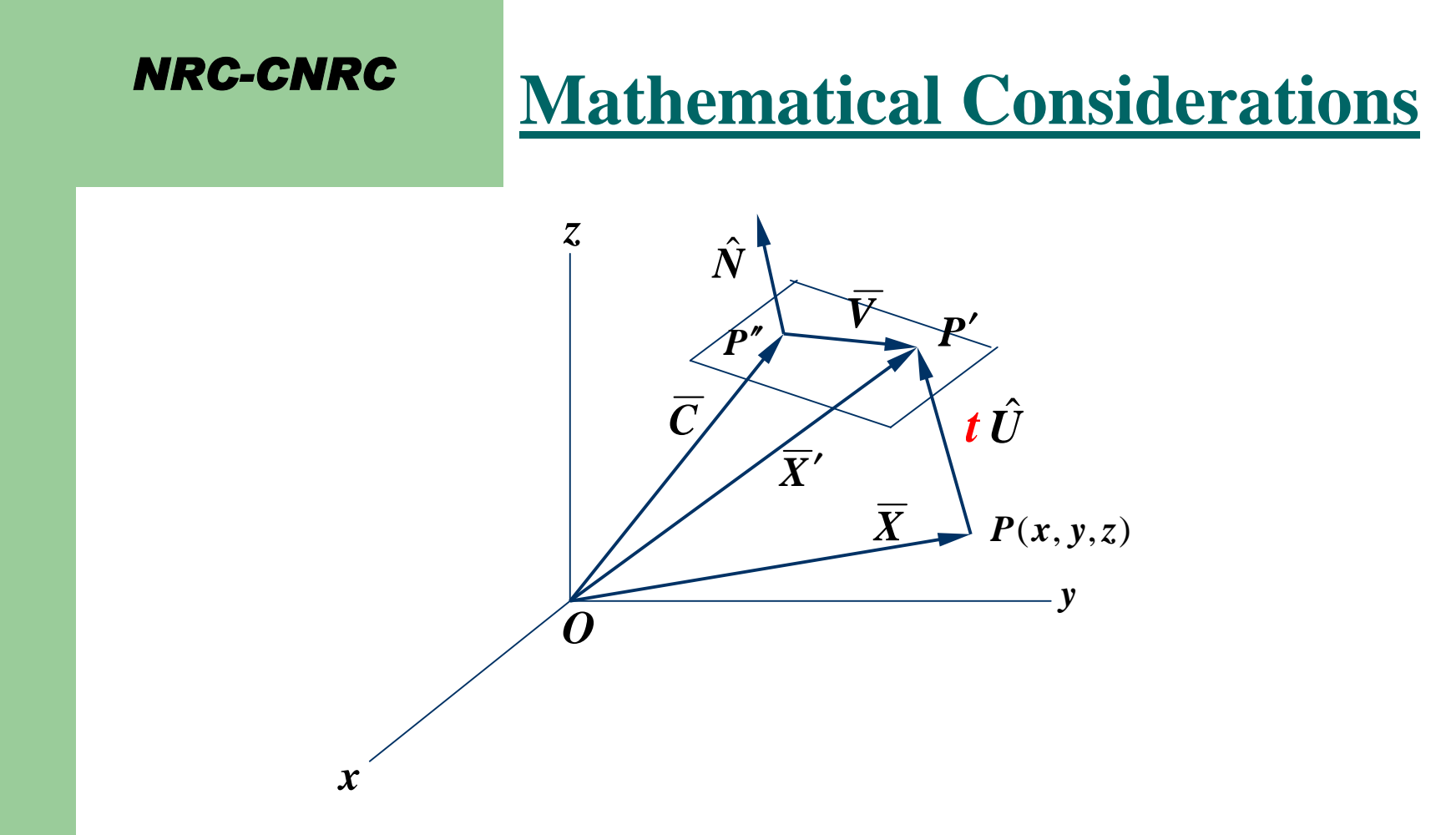

 $\bullet$  Particle trajectories are described by the position and direction vectors  $\overline{X} = x\hat{i} + y\hat{j} + z\hat{k}$  and  $\hat{U} = u\hat{i} + v\hat{j} + w\hat{k}$ 

represented by **X(NP),Y(NP),Z(NP)**and **U(NP),V(NP),W(NP)**, respectively, and are passed in **COMMON/STACK/** along with the *stack pointer pointer*, **NP**

Subroutine HOWFAR**5** Subfourne HOWFA

# **…Math Considerations (cont.)**

- The quantities  $\overline{\mathbf{X}}(x, y, z)$  and  $\hat{\mathbf{U}}(u, v, w)$ , together with such things as particle **type**, **energy**, **weight**, *time*, etc., define the *state function* of the particle (and are called *stack variables*)  $\mathbf{X}(\mathbf{x}, \mathbf{y}, \mathbf{z})$  and  $\mathbf{U}(\mathbf{u}, \mathbf{v}, \mathbf{w})$
- In writing SUBROUTINE HOWFAR, the problem becomes one of
	- determining the point of intersection, *P'*, of the particle trajectory with any given surface,
	- which allows for the extraction the distance *<sup>t</sup> ,*
	- $\equiv$  and comparing *<sup>t</sup>* with **USTEP**—the transport step about to be taken for the current particle being followed

*Referring to the figure again…*

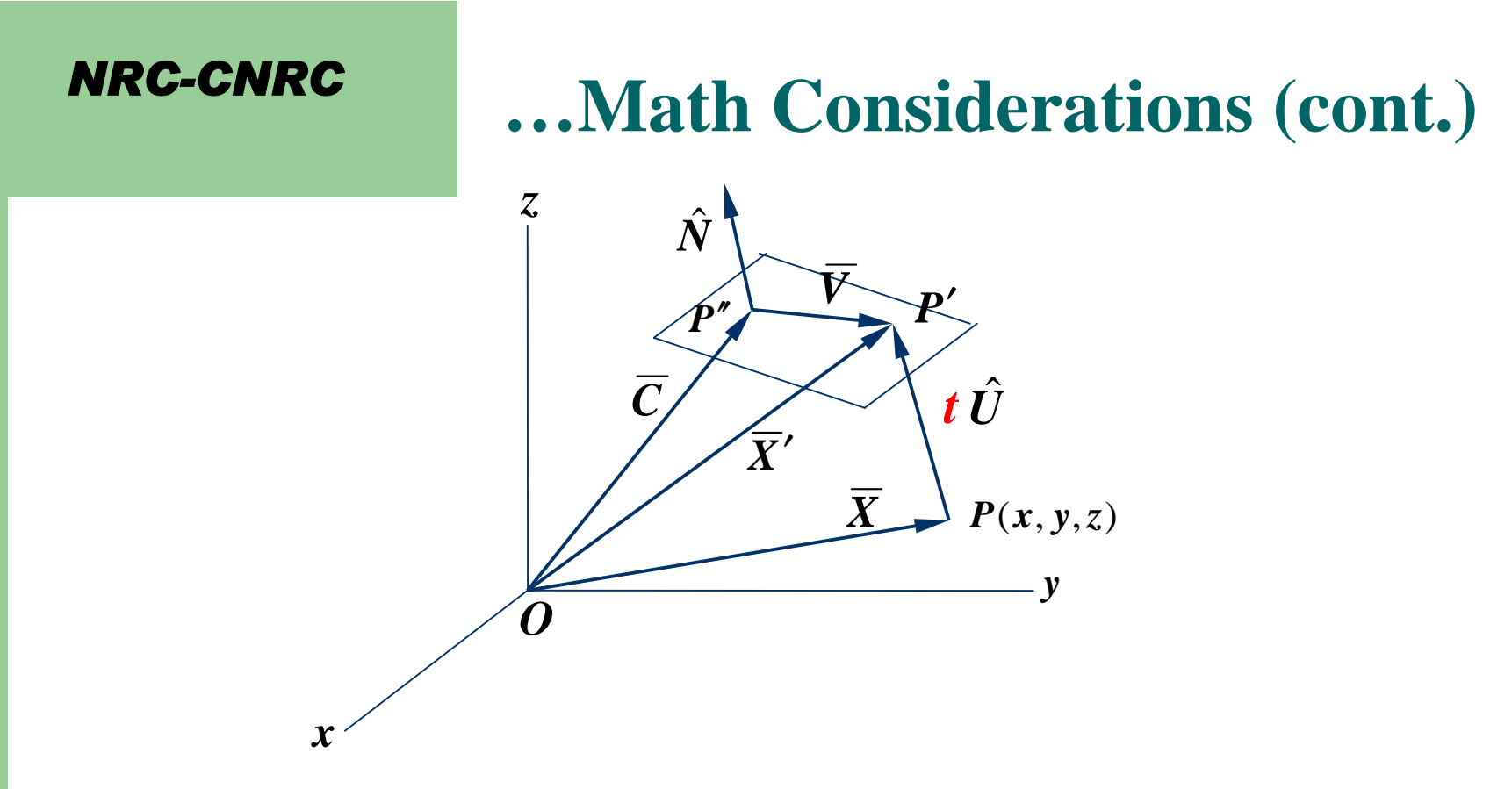

 $\bullet$  A plane surface can be described by the vector to <sup>a</sup> point, *P"*, on the surface and <sup>a</sup> unit vector normal to it,

$$
\overline{C} = c_1 \hat{i} + c_2 \hat{j} + c_3 \hat{k} \text{ and } \hat{N} = n_1 \hat{i} + n_2 \hat{j} + n_3 \hat{k}
$$

which are the arrays **PCOORD(3:100)** and **PNORM(3:100)**, respectively, that are passed in **COMMON/PLADTA/** .

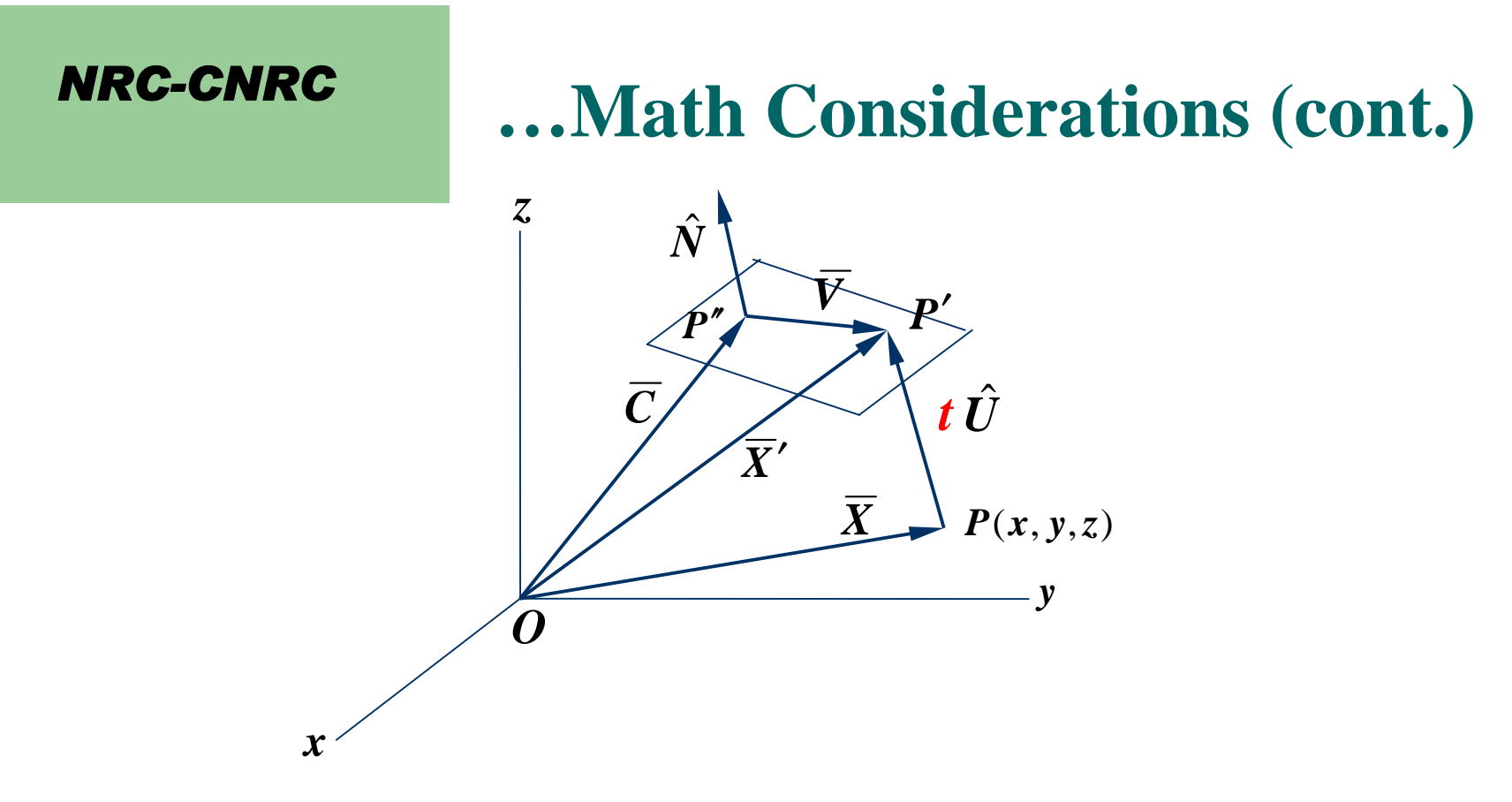

- $\bullet$ The condition for the intersection point  $(P')$  to *lie on the plane* is obtained from the vector dot product  $V \cdot N = 0$ . ˆ $\mathbf{v}$   $=$
- $\bullet$ From the diagram we see that

$$
\overline{V} = \overline{X}' - \overline{C} = \overline{X} + t\hat{U} - \overline{C} ,
$$

which leads to the equation…

# **…Math Considerations (cont.)**

$$
t = \frac{(\overline{C} - \overline{X}) \cdot \hat{N}}{\hat{U} \cdot \hat{N}} = \frac{(c_1 - x)n_1 + (c_2 - y)n_2 + (c_3 - z)n_3}{un_1 + vn_2 + wn_3}
$$

- $\bullet$  The following physical situations apply
	- *a*)  $t > 0$  : particle travels <u>*away* from</u> the plane
	- *b*)  $t < 0$ : particle travels *towards* the plane
- $\bullet$  Note: The above equation is indeterminant when the denominator is 0, corresponding to the physical situation in which the particle travels *parallel to* the plane

### **The PLANE1 Algorithm**

#### **SUBROUTINE PLANE1(IPLN,INPT,IHIT,TPLN);**

*NRC-CNRC*

```
"--------------------------------------------------------------------"" Input: IPLN Plane identification number "
" INPT = 1 Surface normal points AWAY from current region "
" =-1 Surface normal points TOWARDS current region "
" Output: IHIT = 0 Particle travels AWAY from surface (a miss) "
" = 1 Particle travels TOWARDS surface (a hit) "
" = 2 Particle travels PARALLEL TO surface (a miss) "
" TPLN Distance to surface (when IHIT=1) "
"--------------------------------------------------------------------"COMMON/STACK/E(40),X(40),Y(40),Z(40),U(40),V(40),W(40),DNEAR(40),
             WT(40),IQ(40),IR(40),NP;
DOUBLE PRECISION E;
COMMON/PLADTA/PCOORD(3,100),PNORM(3,100);
UDOTN=PNORM(1,IPLN)*U(NP) + PNORM(2,IPLN)*V(NP) + PNORM(3,IPLN)*W(NP);
UDOTNP=UDOTN*INPT;
IF (UDOTNP.EQ.0.0) [ IHIT=2; "Parallel to z-axis (indeterminant)" ]
ELSEIF (UDOTNP.LT.0.0) [ IHIT=0; "Traveling away from surface"]
ELSE [ "Traveling towards surface---determine distance (TPLN)"
  IHIT=1;
  TPLN=PNORM(1,IPLN)*(PCOORD(1,IPLN)-X(NP))
          + PNORM(2,IPLN)*(PCOORD(2,IPLN)-Y(NP))
             + PNORM(3,IPLN)*(PCOORD(3,IPLN)-Z(NP));
  TPLN=TPLN/UDOTN;
  ]
RETURN;
END;
```
Subroutine HOWFAR**10** of *t*, algorithm above is based precisely on the previous equation Subroutine HOWFA Except for parameter **INPT**, which allows for more efficient determination

### **Specifications for HOWFAR**

- For every **CALL SHOWER** invocation in the MAIN program of the User Code, particles that are being transported are placed on <sup>a</sup> *stack*
- The *current* particle being tracked is identified on the *stack* by the pointer, **NP**
- There are three EGS variables that play an important role in HOWFAR: **USTEP**, **IDISC**, and **IRNEW**
- These variables are passed in **COMMON/EPCONT/**

### **…Specifications for HOWFAR (cont.)**

- On entry to HOWFAR, EGS has predetermined that it would like to transport the current particle by <sup>a</sup> straight-line distance, **USTEP**
- HOWFAR must then determine if **USTEP** will carry the particle pas<sup>t</sup> the boundary towards which it is heading
- If it does carry it past, HOWFAR must do two things:
	- Shrink **USTEP** to the distance to the boundary, <sup>t</sup>
	- Set **IRNEW** to the "new" region in which the particle is expected to end up
- Otherwise, <sup>a</sup> **RETURN** is simply made to the subroutine that called HOWFAR (i.e., ELECTR or PHOTON)

### **…Specifications for HOWFAR (cont).**

- On occasion a particle will end up in a region designated by the user as <sup>a</sup> *discard region*
- In such cases, the flag **IDISC** is set equal to **unity** in HOWFAR and <sup>a</sup> **RETURN** is made to the calling subprogram
- The distance to the next boundary, t, can be determined by calling one of the following geometry routines: PLANE1, CYLNDR, CONE, SPHERE, PLAN2P, PLAN2X, CYL2, CON2, SPH2
- Two other geometry subprograms are available to help in this task:
	- ñ CHGTR for changing **USTEP** and **IRNEW** if needed
	- ñ FINVAL for getting the coordinates at the end of <sup>a</sup> projected transport

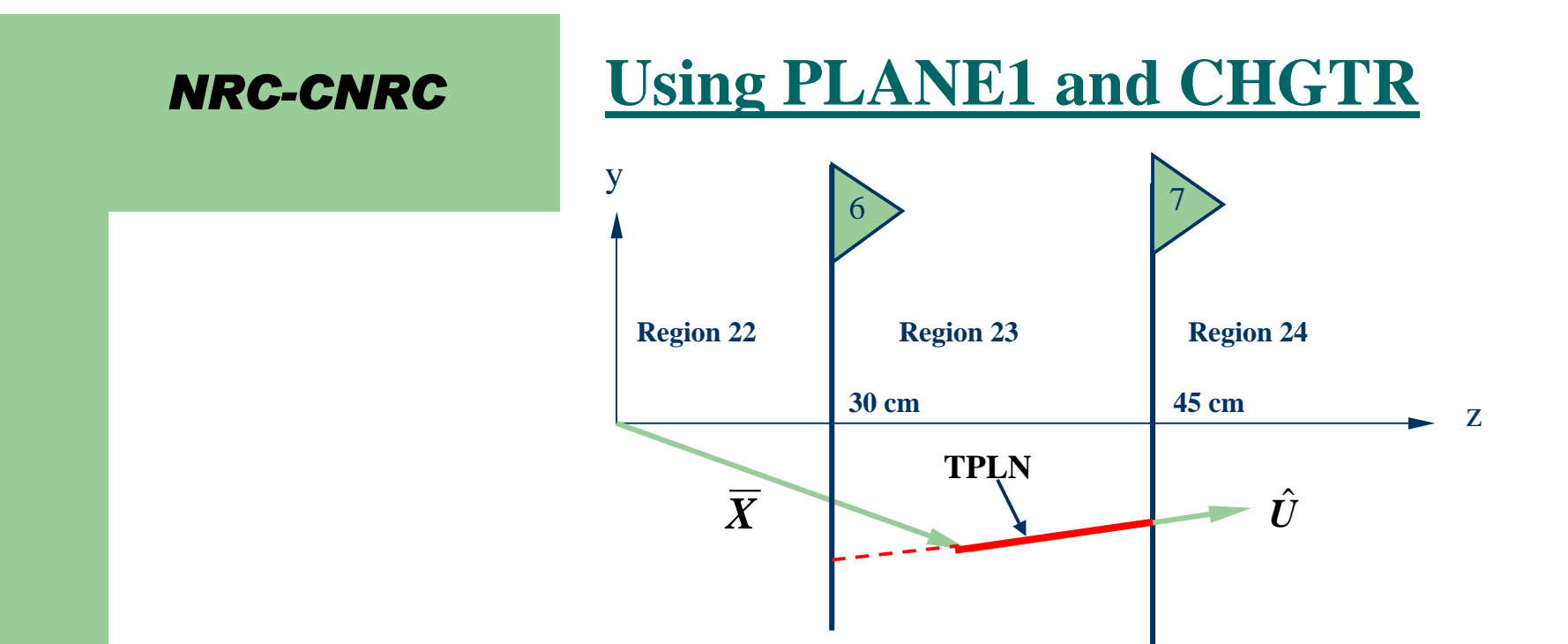

- $\bullet$ Consider the two parallel planes separating three regions
- $\bullet$  The regions are identified by the numbers 22, 23 and 24 and the planes by the numbers 6 and 7
- $\bullet$  The *triangles* enclosing the numbers 6 and 7 have <sup>a</sup> purpose—they point in the direction of the unit normal vector and the user must define them

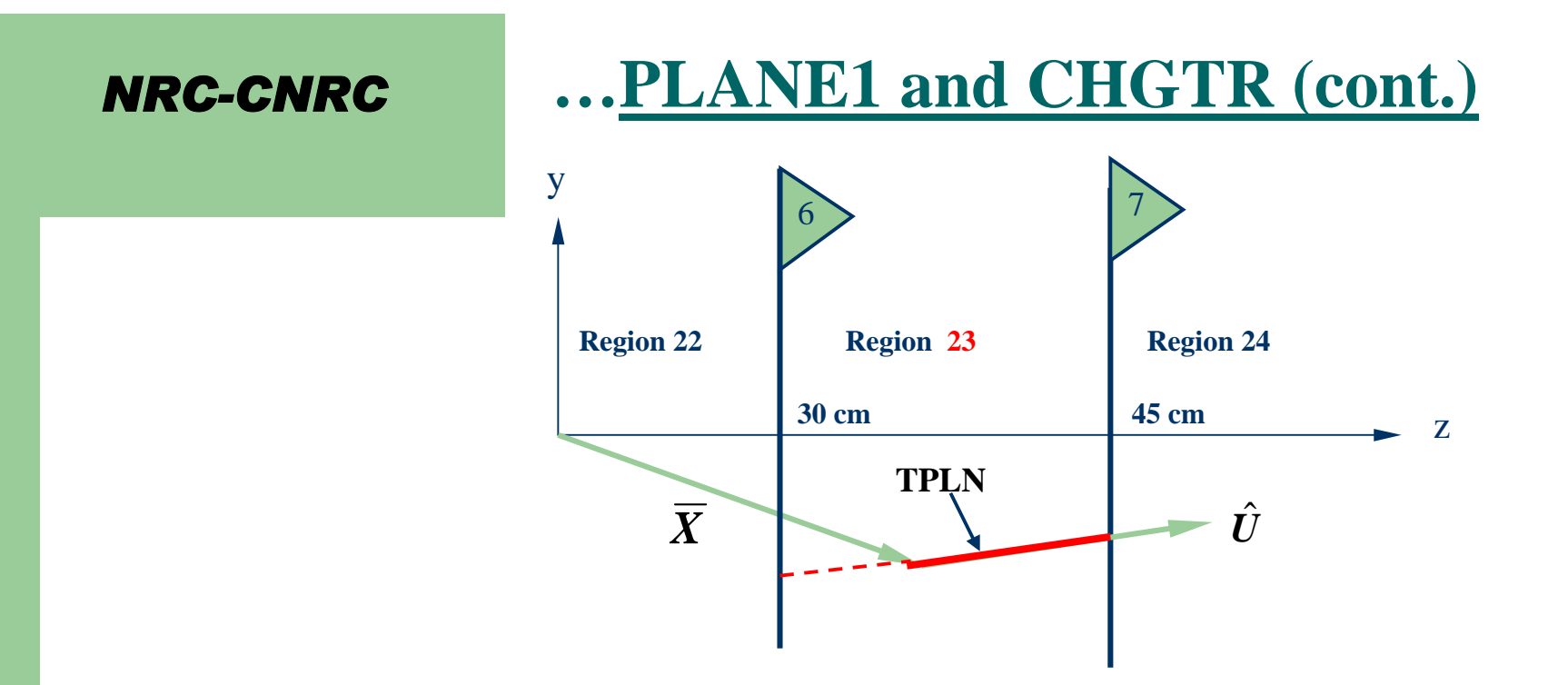

- $\bullet$ Assume that planes 6 and 7 are located at  $z = 30$  and 45 cm, respectively PCOORD(1,**6**)=0.0; PCOORD(2,**6**)=0.0; PCOORD(3,**6**)=30.0; PNORM(1,**6**)=0.0; PNORM(2,**6**)=0.0; PNORM(3,**6**)=1.0; PCOORD(1,**7**)=0.0; PCOORD(2,**7**)=0.0; PCOORD(3,**7**)=45.0; PNORM(1,**7**)=0.0; PNORM(2,**7**)=0.0; PNORM(3,**7**)=1.0;
- $\bullet$ If particles are initially started in region 23 and discarded when they leave this region, the following **HOWFAR** will work nicely with EGS

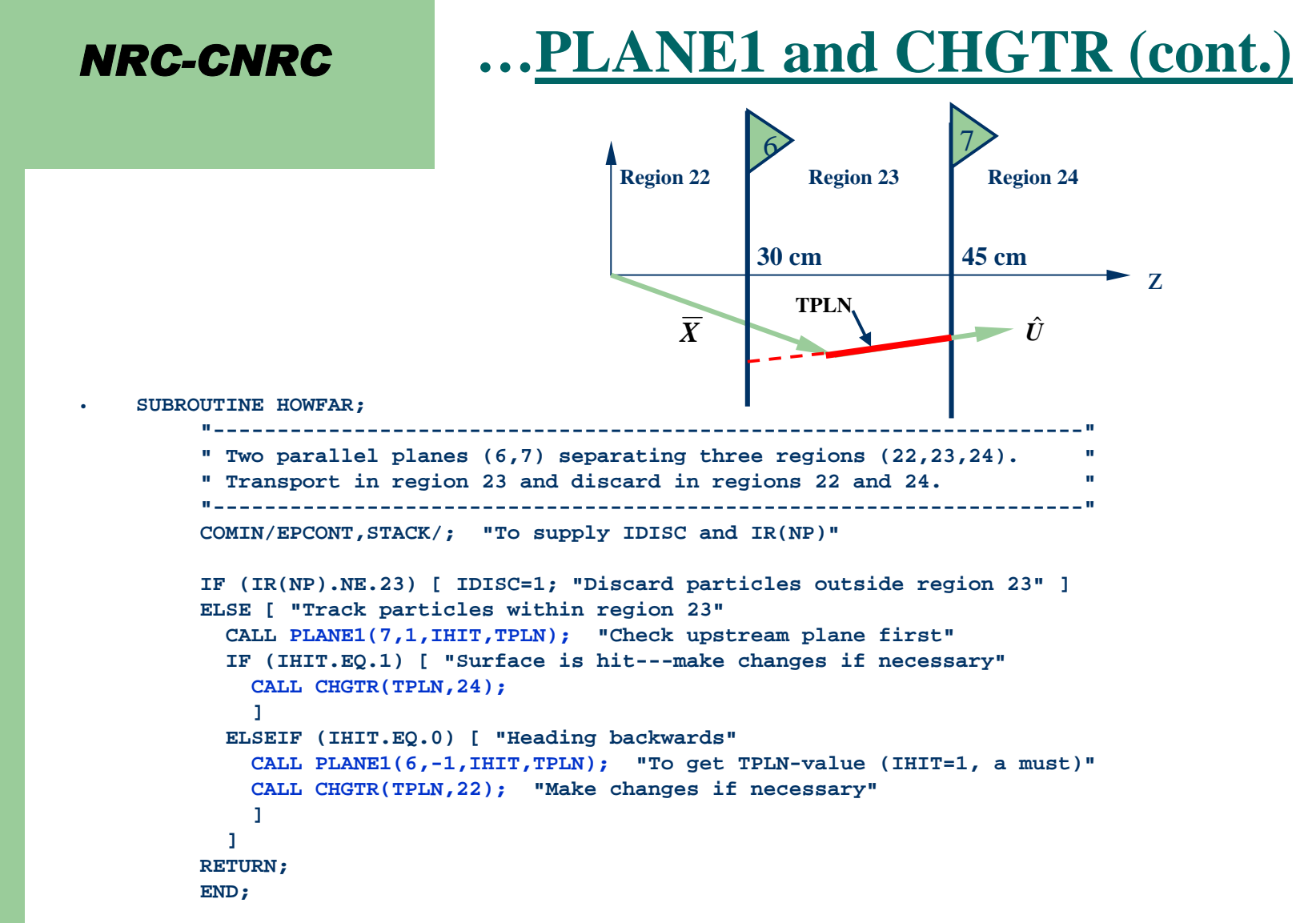

In the above, **SUBROUTINE** CHGTR does the following:

- If **TPLN.LE.USTEP USTEP=TPLN** and **IRNEW=24** (or **22**)
- Otherwise nothing is done

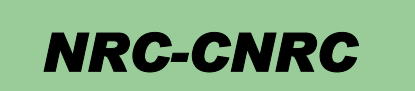

### **\$CHGTR – The Macro Equivalent of CALL CHGTR**

```
SUBROUTINE CHGTR(TVALP,IRNEWP);
 COMIN/EPCONT/;
 IF(TVALP.LE.USTEP) [ USTEP=TVALP; IRNEW=IRNEWP; ]
 RETURN;
 END;
```
**-versus-**

```
REPLACE {$CHGTR(#,#);} WITH
   {;IF({P1}.LE.USTEP) [USTEP={P1}; IRNEW={P2};]}
```

```
"NOTE: EVERYWHERE $CHGTR IS USED ONE MUST
        INCLUDE COMIN/EPCONT/"
```
- $\bullet$ The **\$CHGTR** macro can be explained as follows:
	- The Mortran macro-processor recognizes and processes specific *strings*
	- **\$CHGTR**(*string1***,** *string2*), in its entirety, is such <sup>a</sup> string–and it also contains the substrings: *string1***,***string2*
	- –The *string1* that is located at the position of the first # is assigned to parameter  $\{P1\}$
	- –The *string* 2 that is located at the position of the second  $\#$  is assigned to parameter  $\{P2\}$
	- –The macro is then expanded out accordingly
- $\bullet$ Example: **\$CHGTR(TPLN,24);** produces

```
IF(TPLN.LE.USTEP) [USTEP=TPLN; IRNEW=24;]
```
which is equivalent to **CALL CHGTR(TPLN,24);**

#### *NRC-CNRC* **\$PLANE1 – The Macro Equivalent of CALL PLANE1**

- In <sup>a</sup> very similar fashion we can create <sup>a</sup> macro called **\$PLANE1** that will replace **CALL PLANE1**
- $\bullet$ We won't go through the details here, but will simply demonstrate how both **\$PLANE1** and **\$CHGTR** are used in the previous example of **SUBROUTINE HOWFAR**

**SUBROUTINE HOWFAR;**

```
"--------------------------------------------------------------------"" Two parallel planes (6,7) separating three regions (22,23,24). "
" Transport in region 23 and discard in regions 22 and 24.               "
"--------------------------------------------------------------------"COMIN/EPCONT,PLADTA,STACK/; "To supply many things now"
IF (IR(NP).NE.23) [ IDISC=1; "Discard particles outside region 23" ]
ELSE [ "Track particles within region 23"
  $PLANE1(7,1,IHIT,TPLN); "Check upstream plane first"
  IF (IHIT.EQ.1) [ "Surface is hit---make changes if necessary"
    $CHGTR(TPLN,24);]
  ELSEIF (IHIT.EQ.0) [ "Heading backwards"
    $PLANE1(6,-1,IHIT,TPLN); "To get TPLN-value (IHIT=1, a must)"
    $CHGTR(TPLN,22); "Make changes if necessary"
    ]
  ]
RETURN;
END;
```
 $\bullet$ Note that the **COMIN** statement now contains **PLADTA** in addition to **EPCONT** and **STACK**

Subroutine HOWFAR**18** Subtourner HOVVEA

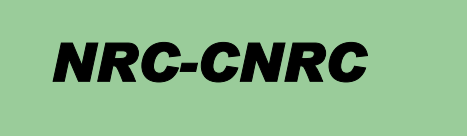

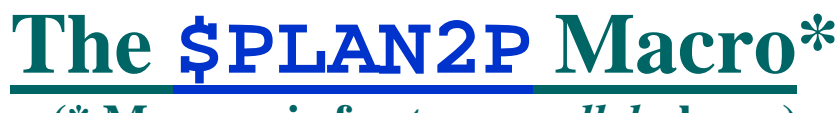

**(\* Mnemonic for** *two parallel* **planes)**

 $\bullet$ • The **HOWFAR** example that we have been following can be simplified even further with the aid of **\$PLAN2P**

```
SUBROUTINE HOWFAR;
```

```
"--------------------------------------------------------------------"" Two parallel planes (6,7) separating three regions (22,23,24). "
" Transport in region 23 and discard in regions 22 and 24. " "
"--------------------------------------------------------------------"COMIN/EPCONT,PLADTA,STACK/; "To supply many things now"
IF (IR(NP).NE.23) [ IDISC=1; "Discard particles outside region 23" ]
ELSE [ "Track particles within region 23"
  $PLAN2P(7,24,1,6,22,-1);
  ]
RETURN;
END;
```
- 0 First group of numbers **(7,24,1)** corresponds to checking the *downstream* plane and is equivalent to **\$PLANE1(7,1,IHIT,TPLN)** followed by **\$CHGTR(TPLN,24)**
- $\bullet$  The second group **(6,22,-1)** corresponds to checking the *upstream* plane and is equivalent to **\$PLANE1(6,-1,IHIT,TPLN)** followed by **\$CHGTR(TPLN,22)**
- Subroutine HOWFAR $\bullet$  **\$PLAN2P** is efficient in that the second plane is only checked if necessary; namely, if the particle is really heading towards it (i.e., it makes sense to **query the** *downstream* **plane first**)

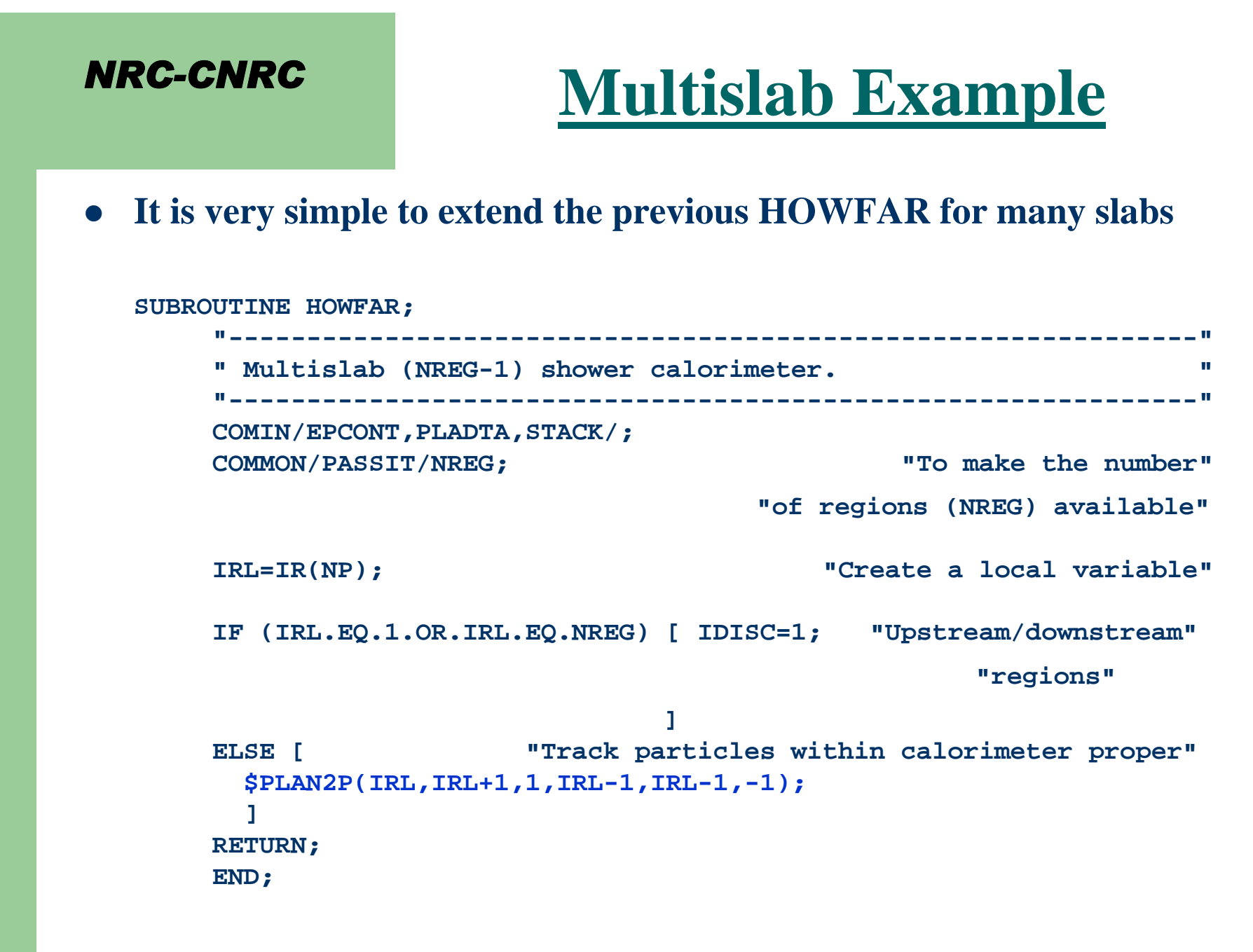

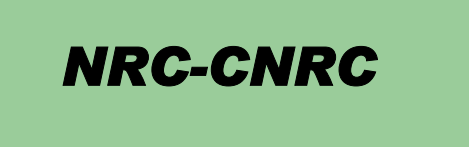

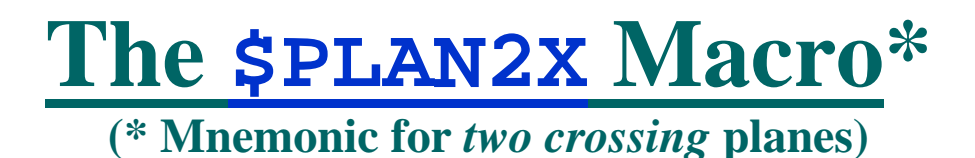

• Consider the geometry below consisting of five regions formed by <sup>a</sup> pair of *parallel* and <sup>a</sup> pair of *crossing* planes:

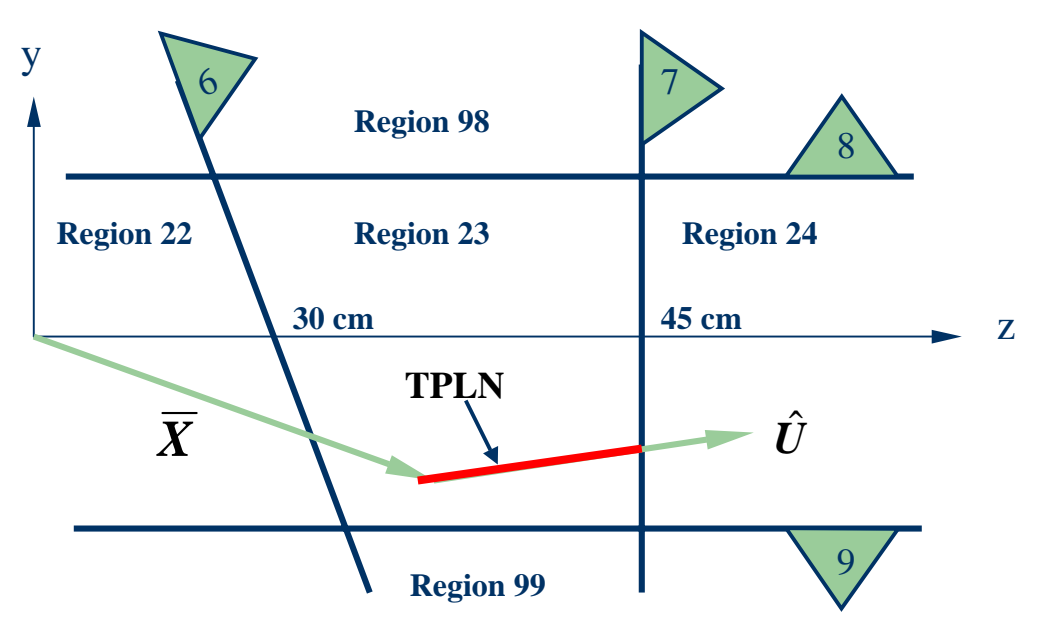

 We will impose the conditions that all particles start out in region 23, but are *discarded* when they leave it

…the following HOWFAR can be written

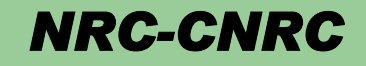

# **…\$PLAN2X Macro (cont.)**

**SUBROUTINE HOWFAR;**

- **"-------------------------------------------------------------"" Two crossing planes (6,7) separating three regions " "(22,23,24), with " " second set of parallel planes (8,9) separating three regions" "(98,99)" "-------------------------------------------------------------"COMIN/EPCONT,PLADTA,STACK/; IF (IR(NP).NE.23) [ IDISC=1; "Discard particles outside " " region 23" ] ELSE [ "Track particles within region 23"**
- **\$PLAN2X(7,24,1,6,22,-1); \$PLAN2P(8,98,1,9,99,1); ] RETURN; END;**
- $\bullet$  It is instructive for to convince oneself that the following statements are true:
	- **\$PLAN2X** and **\$PLAN2P** must **both** be called
	- The **order** in which **\$PLAN2X** and **\$PLAN2P** are called is **not important**
	- – If one has preknowledge that the radiation field moves *essentially* towards one or the other parallel plane, then **\$PLAN2P** can be made more efficient by **checking the preferred plane first**
	- There is **no preferred order** for checking planes with **\$PLAN2X**
- **22 b 1 USTEP** and **IRNEW** will **always be properly selected COMPA Subroutine HOWFA**

Subroutine HOWFAR

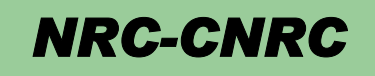

# **The \$CYLNDR, \$CONE and \$SPHERE Macros\***

- $\bullet$  The conic surface algorithms are basically all the same and **\$CONE** and **\$SPHERE** may be used in **SUBROUTINE HOWFAR** in the same manner as **\$CYLNDR**; therefore, only **\$CYLNDR** will be described here
- $\bullet$ We will skip the math here, but the intersection of a vector with a conic surface leads to <sup>a</sup> quadratic equation, the solutions of which are both real and imaginary and correspond to actual *physical* solutions
- $\bullet$ The following figure shows possible trajectories intersecting <sup>a</sup> cylinder

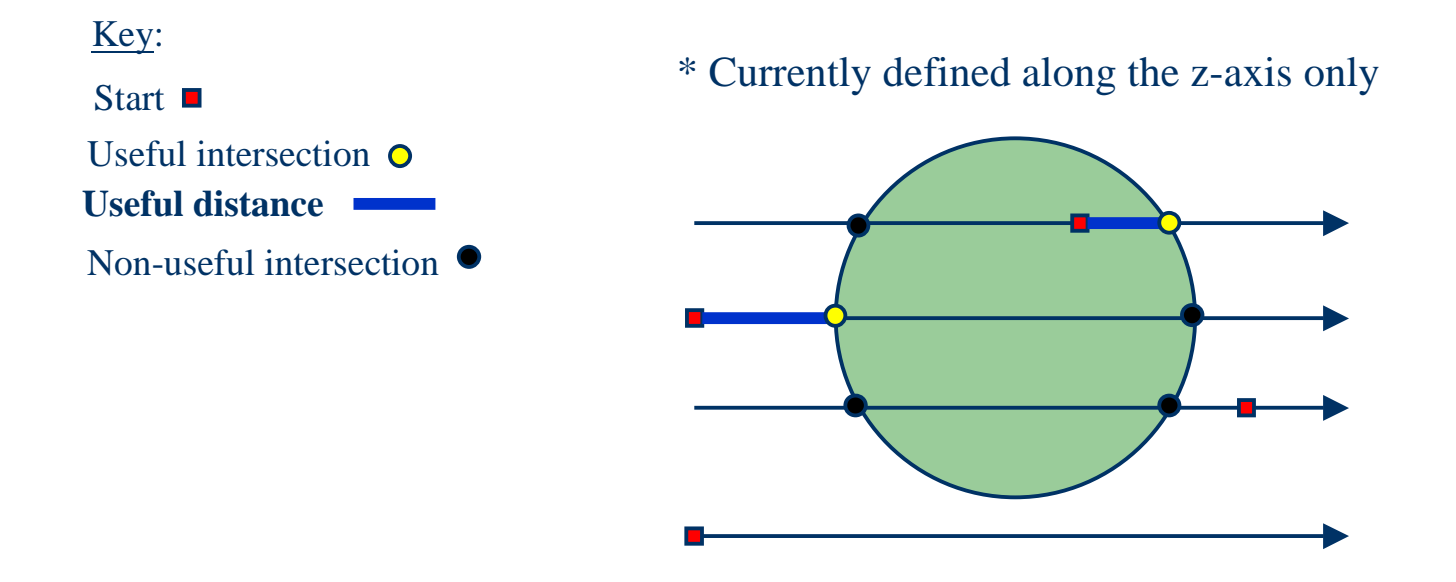

Subroutine HOWFAR**23** Subfourne HOWFA

- **The algorithm in \$CYLNDR** was designed to take all these possibilities into account
- To accomplish the task, the user must determine whether the current particle location is *inside* or *outside* of the cylinder
- For **\$CYLNDR(ICYL,INCY,IHIT,TCYL)**the parameters are explained as follows

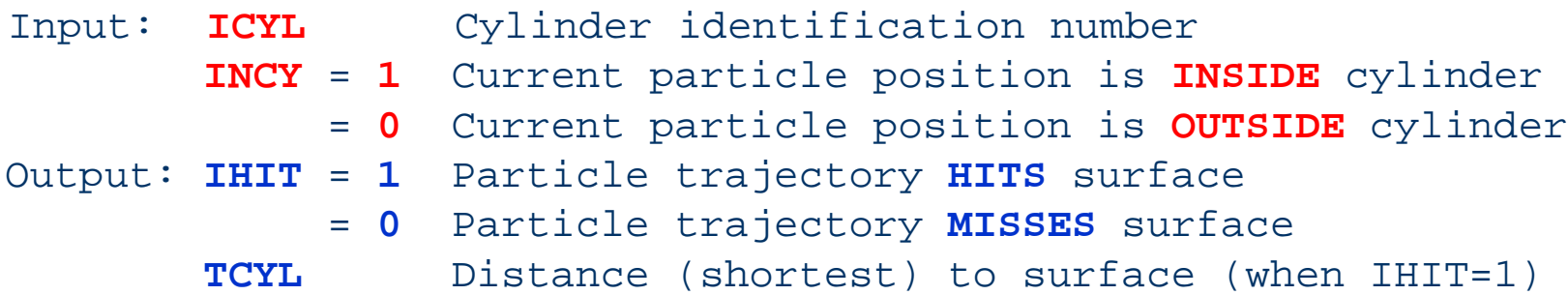

Subroutine HOWFAR24 in the previous slide  $\bullet$ **TCYL** is the *useful distance* shown by the blue line segmen<sup>t</sup>

### *NRC-CNRC* **Example: A Cylinder-Slab**  $\bullet$ Consider <sup>a</sup> cylindrical target struck by an electron beam

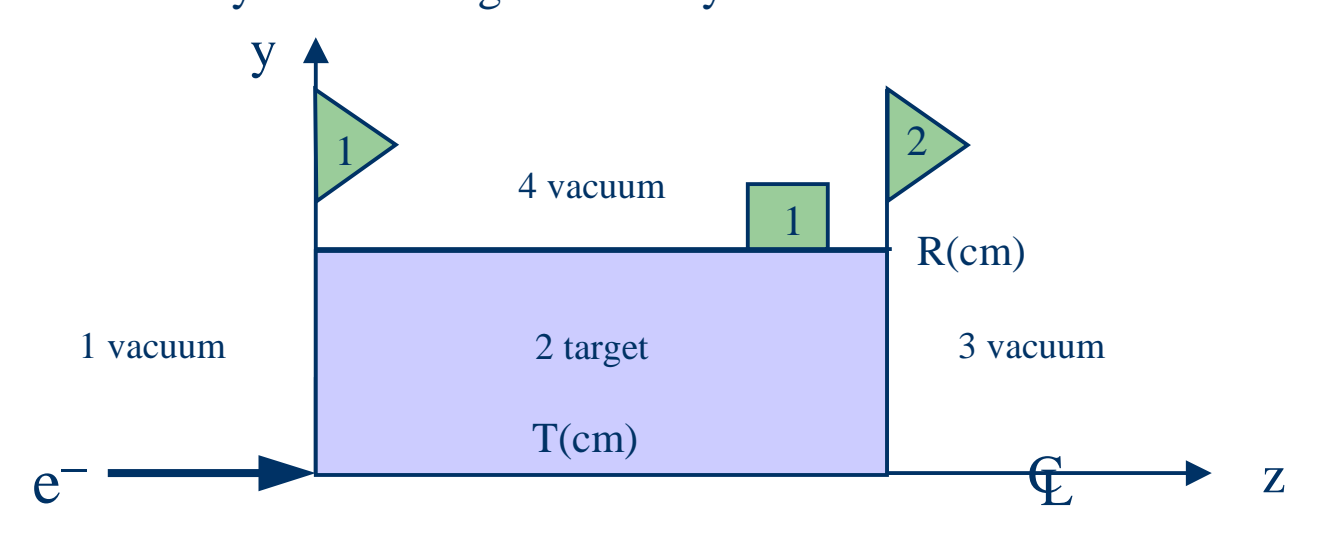

The cylinder of rotation about the z-axis is identified by box 1 and radius R

- Planes 1 and 2 define the length of the target of thickness T
- – There are four regions of interest**:** the target (region 2) and three vacuum regions– upstream (region 1), downstream (region 3) and surrounding the target (region 4)
- $\bullet$  The radius (squared) of the cylinder is defined in **MAIN** and passed to **HOWFAR** via **COMIN/CYLDTA/**, and the following macro (in **egsnrc.macro**) is required

```
REPLACE {;COMIN/CYLDTA/;} WITH
        {;COMMON/CYLDTA/CYRAD2($MXCYLS);}
```
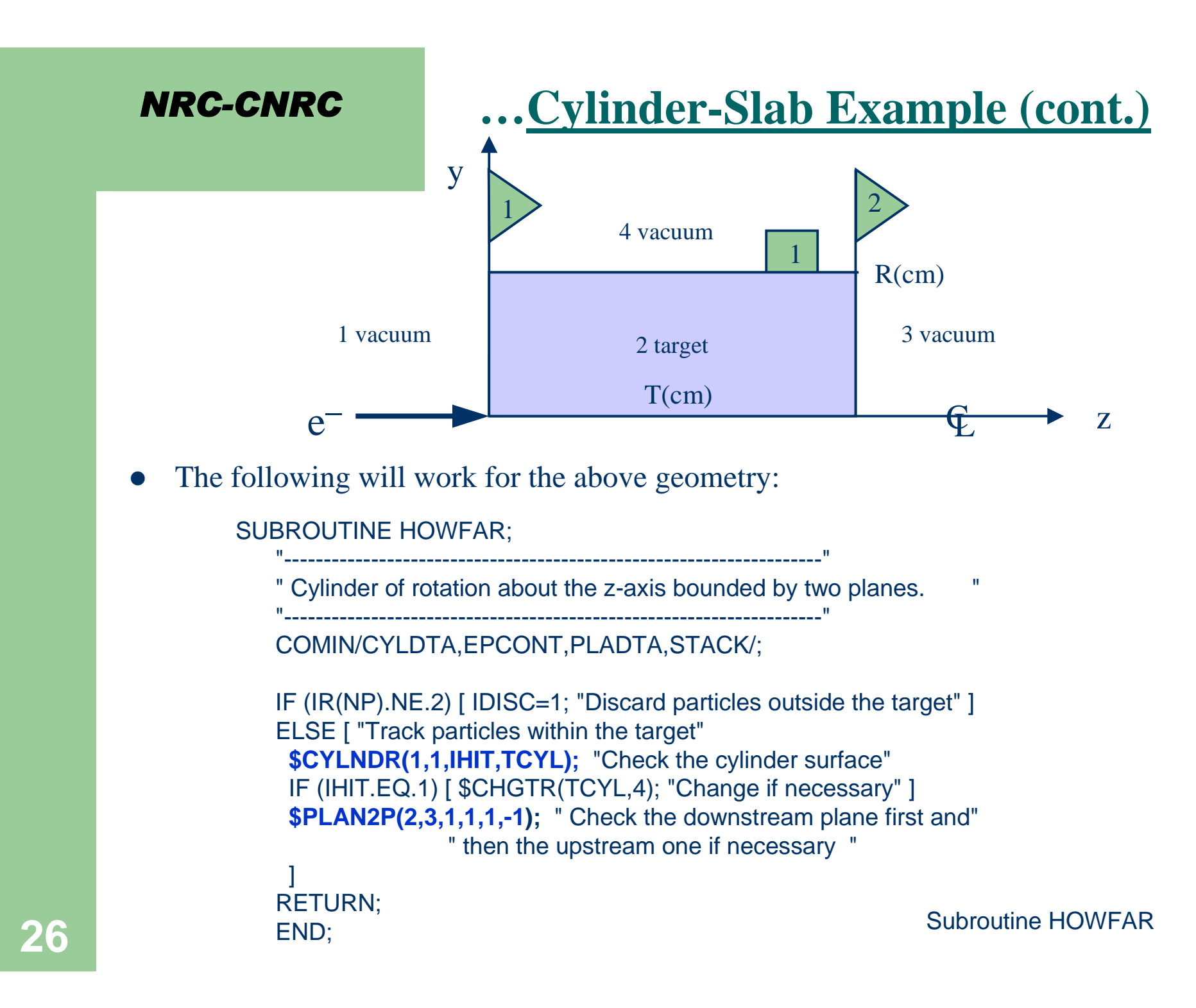

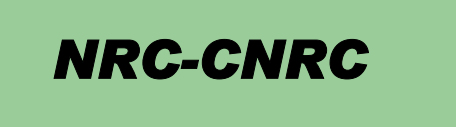

# **The \$FINVAL Macro**

- $\bullet$ The **\$FINVAL** macro is useful for determining the <u>final</u> coordinates of a particle–e.g., the coordinates at the *point of intersection* of <sup>a</sup> trajectory and <sup>a</sup> geometric surface
- $\bullet$  To illustrate this, consider the cylinder-slab geometry of the previous example:

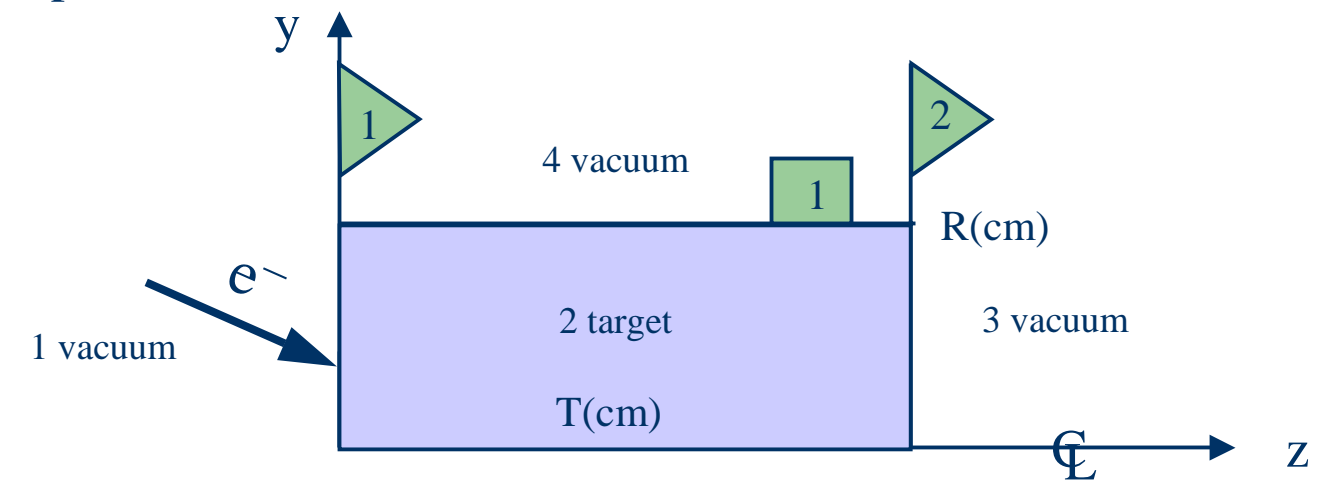

Assume that we have <sup>a</sup> beam to the left in region 1 and are allowing the particles to be *transported to the target*

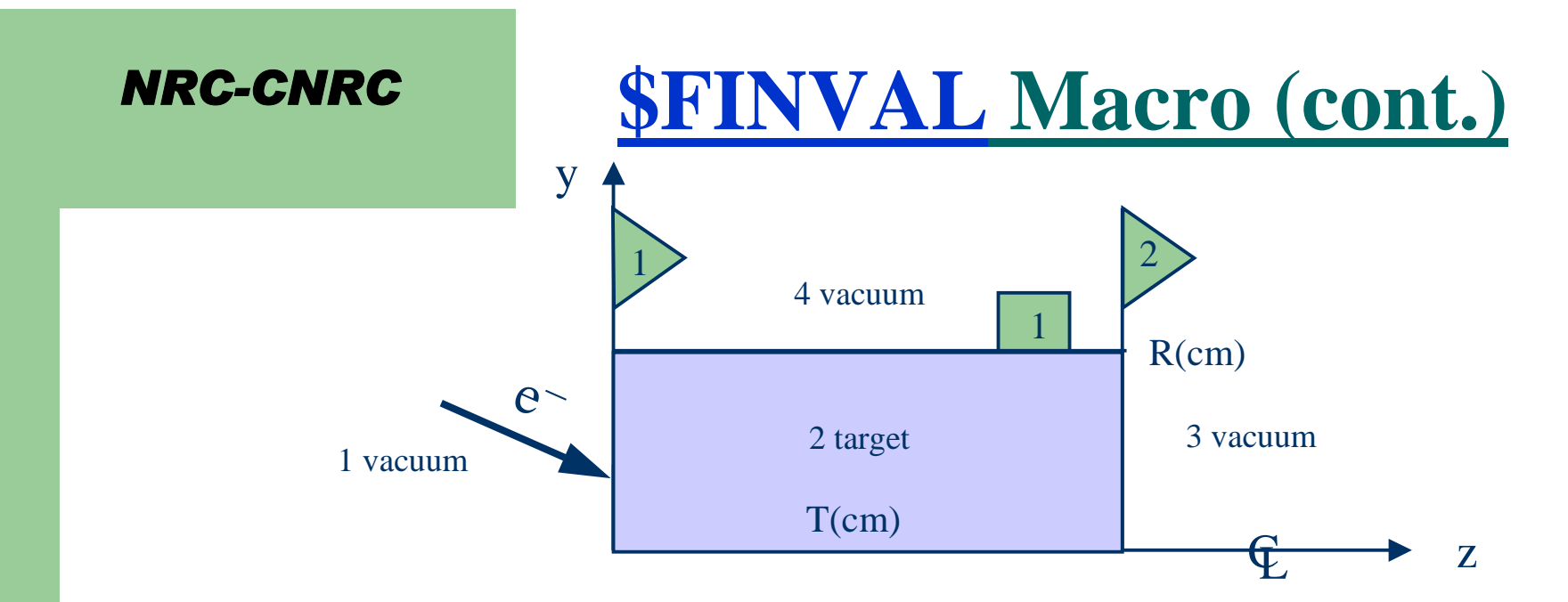

 $\bullet$  The following additional code could be used with our **HOWFAR** to take care of this situation

```
IF (IR(NP).EQ.1) [
     $PLANE1(1,1,IHIT,TPLN);
     IF (IHIT.EQ.1) [
       $FINVAL(TPLN,XF,YF,ZF); "Get final coordinates"
       IF ((XF*XF + YF*YF).LT.CYRAD2(1)) [ IRNXT=2; ]
       ELSE [ IRNXT=4; ]
       $CHGTR(TPLN,IRNXT);
        ]
```
**28** Subfourned the statement and one of the statement of the statement of the statement of the statement of the statement of the statement of the statement of the statement of the statement of the statement of the stateme Note that <sup>a</sup> square root was purposely avoided in the **IF** statement above for efficiency reasons

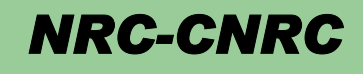

# **Closing Remarks**

- A set of geometry macros is available for defining **HOWFAR**
- This lecture demonstrated how one uses these macros to create <sup>a</sup> relatively simple geometry
- But these macros (or their subroutine equivalents) can be used in <sup>a</sup> modular way to define very complex geometries
- The references at the beginning of this lecture provide more complex examples